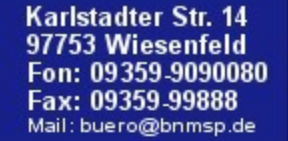

## Willkommen zur Jahreshauptversammlung 2010

Bürgernetz<br>Main-Spessart

webcam

**Startseite Alte Webseite** 

Hilfe **Homepages** Mitgliedschaft Rat&Tat Schulungen Software **Stammtisch Startrampe Topnews** Verein Verwaltung **Web-Service Seniorentreff Postkarten** Gästebuch **Webmail** Pinnwand

bnmsp.de

"Ihr Internetprovider für Main-Spessar

am 19.11.2010 Förderverein : 19:00 Uhr Trägerverein : 19:45 Uhr

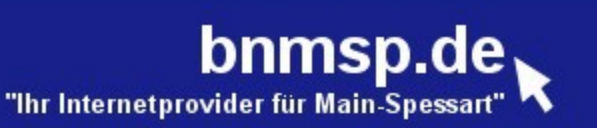

#### webcam **Startseite Alte Webseite** Hilfe **Homepages** Mitgliedschaft Rat&Tat Schulungen Software **Stammtisch Startrampe Topnews** Verein Verwaltung **Web-Service Seniorentreff Postkarten** Gästebuch **Webmail** Pinnwand

Bürgernetz<br>Main-Spessart

## **Tagesordnung JHV 2010**

Förderverein : 19:00 Uhr

- 1. Bericht der 1. Vorsitzenden Xenia Scherf
- 2. Bericht des Schatzmeisters Burkhard Rickert
- 3. Bericht der Kassenprüfer
- 4. Entlastung der Vorstandschaft
- 5. Neuwahlen
- 6. Ausblick 2011 und Sonstiges

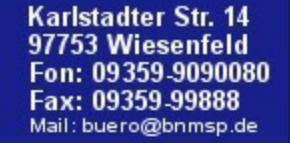

bnmsp.de

#### **Topnews** Verein Verwaltung **Web-Service Seniorentreff Postkarten** Gästebuch

**Webmail** Pinnwand

Bürgernetz<br>Main-Spessart

webcam

**Startseite Alte Webseite** 

Hilfe **Homepages Mitgliedschaft** Rat&Tat Schulungen Software **Stammtisch Startrampe** 

1. Bericht der Vorsitzenden Xenia Scherf

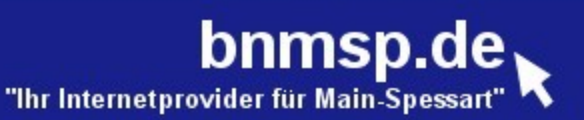

## **Tagesordnung JHV 2010**

### Trägerverein : 19:45 Uhr

- 1. Bericht des 1. Vorsitzenden Jürgen Kraft
- 2. Bericht des Schatzmeisters Burkhard Rickert
- 3. Bericht der Kassenprüfer
- 4. Entlastung der Vorstandschaft
- 5. Neuwahlen
- 6. Ehrungen
- 7. Ausblick 2011 und Sonstiges
- 8. Weihnachtsfeier

**Alte Webseite** Hilfe **Homepages Mitgliedschaft** Rat&Tat Schulungen Software **Stammtisch Startrampe Topnews** Verein Verwaltung **Web-Service Seniorentreff Postkarten** Gästebuch **Webmail** Pinnwand

**Startseite** 

**Bürgernetz**<br>Main-Spessart

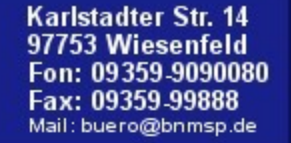

**Bürgernetz** 

Main-Spessart

webcam

**Startseite Alte Webseite** 

Hilfe **Homepages** Mitgliedschaft Rat&Tat Schulungen Software **Stammtisch Startrampe Topnews** Verein Verwaltung **Web-Service Seniorentreff Postkarten** Gästebuch **Webmail** Pinnwand

bnmsp.de

"Ihr Internetprovider für Main-Spessart

## 1. Bericht des 1. VS Jürgen Kraft

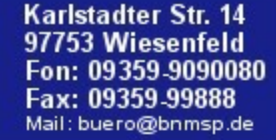

### Mitgliederstand

Bürgernetz<br>Main-Spessart

近期

webcam]

**Startseite Alte Webseite** 

Hilfe **Homepages Mitgliedschaft** Rat&Tat Schulungen Software **Stammtisch Startrampe Topnews** Verein Verwaltung **Web-Service Seniorentreff** Postkarten Gästebuch Webmail Pinnwand

bnmsp.de

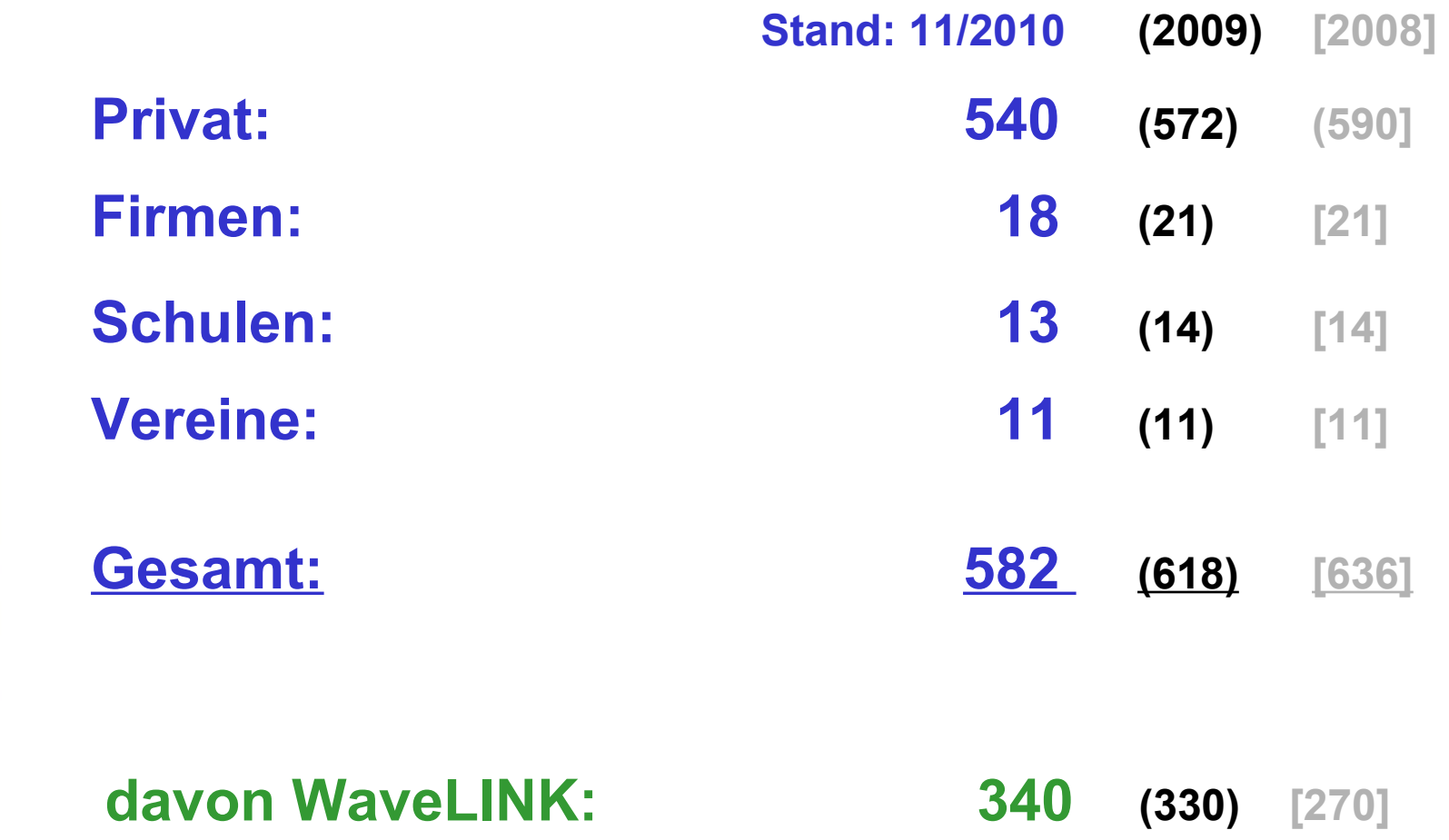

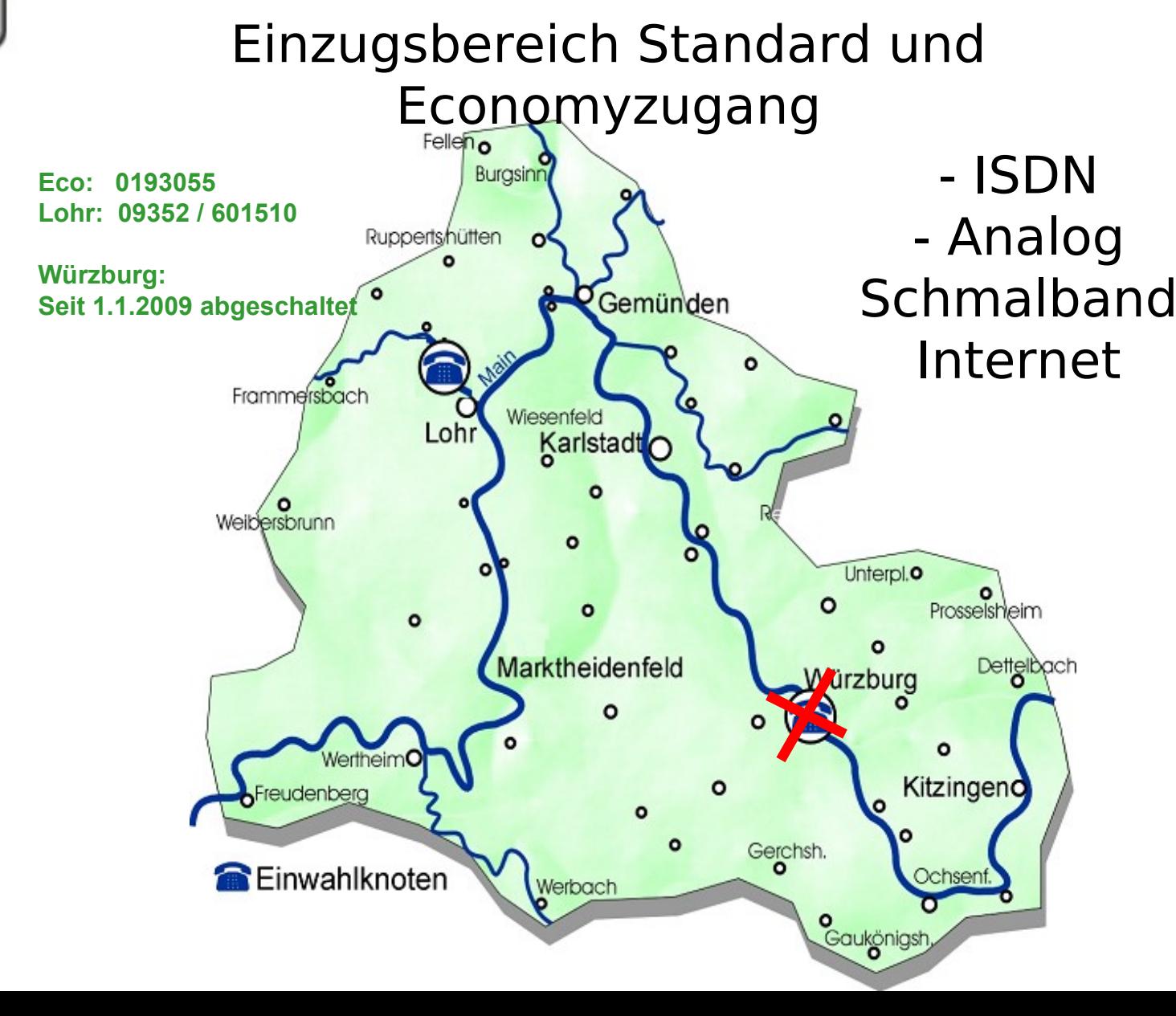

bnmsp.de

"Ihr Internetprovider für Main-Spessart

webcam **Startseite Alte Webseite** Hilfe **Homepages** Mitgliedschaft Rat&Tat Schulungen Software **Stammtisch Startrampe Topnews** Verein Verwaltung **Web-Service Seniorentreff Postkarten** Gästebuch Webmail Pinnwand

Bürgernetz

Main-Spessart

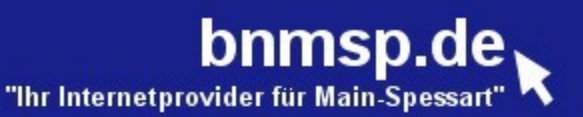

### Technische Änderungen bei der Schmalbandeinwahl (Modem/ISDN)

Bürgernetz

Main-Spessart

webcam

**Startseite Alte Webseite** 

Hilfe **Homepages** Mitgliedschaft Rat&Tat Schulungen Software **Stammtisch Startrampe Topnews** Verein Verwaltung **Web-Service Seniorentreff Postkarten** Gästebuch **Webmail** Pinnwand

### Auslastung der Schmalbandeinwahl

• **POP-Lohr: sehr mäßig (max. ca. 4 von 30 Kanälen gleichzeitig)**

### Wirtschaftlichkeit

- **monatliche Fixkosten für PMX-Anschluss in Lohr: 265 €**
- **monatliche Einnahmen durch Economy-Tarif: gegen 0 €**
- **wird nur noch von ca. 20 Mitgliedern ab und zu genutzt**

**-> Reduzierung der Kanalanzahl von 30 auf 2 Kanäle: -> monatliche Kosten von ca. 10 € (Aufpreis für Anlagenanschluss) -> Einstellung des Economy-Zugangs am 30.12.2010 Einwahlnummer: 0193055**

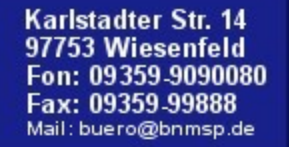

### Technische Änderungen bei der Schmalbandeinwahl (Modem/ISDN)

#### Was bleibt

#### • **Einwahl über die Ortsnetznummer 09352 / 601510**

#### Alternative für die Economy-Einwahlnummer 0193055

z.B. Arcor-Internet by Call easy

- **•** Einwahlnummer: 0192072
- **•** Taktung: 60/60
- **•** Hauptzeit: 1,52 ct/min

**Bürgernetz** 

Main-Spessart

webcam

**Startseite Alte Webseite** 

**Hilfe Homepages Mitgliedschaft** Rat&Tat Schulungen Software **Stammtisch Startrampe Topnews** Verein Verwaltung **Web-Service Seniorentreff Postkarten** Gästebuch Webmail Pinnwand

- **•** Nebenzeit: 1,00 ct/min
- **•** keine Einwahlgebühr
- **•** "seriöser" Anbieter, ändert nicht ständig seine Preise

z.B. Easybell garant for ever

- **•** Einwahlnummer: 019166324
- **•** Taktung: 60/60
	- **•** Hauptzeit: 0,99 ct/min
- **•** Nebenzeit: 0,99 ct/min
- **•** keine Einwahlgebühr

bnmsp.de

"Ihr Internetprovider für Main-Spessa

**•** Preisgarantie bis 31.12.2020 !

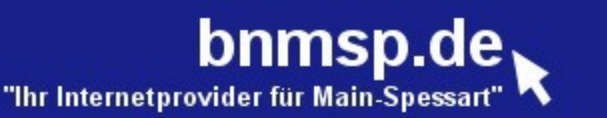

### Technische Neuerungen

#### • **WaveLINK**

Bürgernetz

Main-Spessart

webcam

**Startseite Alte Webseite** 

Hilfe **Homepages** Mitgliedschaft Rat&Tat Schulungen Software **Stammtisch Startrampe Topnews** Verein Verwaltung **Web-Service Seniorentreff Postkarten** Gästebuch **Webmail** Pinnwand

- **Erneuerung altersschwacher Accesspoints von Benutzereinstiegen und Linkstrecken >Ziel: mehr Performance, mehr Stabilität**
- **Neue 5 GHz Linkstrecke Alm Pflochsbach mit WLAN-Standard 802.11n + Dualebenenantennen**
- **Aufbau einzelner Linkstrecken mit alternativen WLAN- Routern (Alix + Spezialfirmware von Christian Daniel) >Ziel: mehr Stabilität bei Linkstrecken**
- **Umbau weiterer Linkstrecken auf neuen WLAN-Standard 802.11n >Ziel: mehr Performance, mehr Stabilität**
- **Erdverlegung von Stromleitung für Umsetzpunkt "Acker" in Hopferstadt**

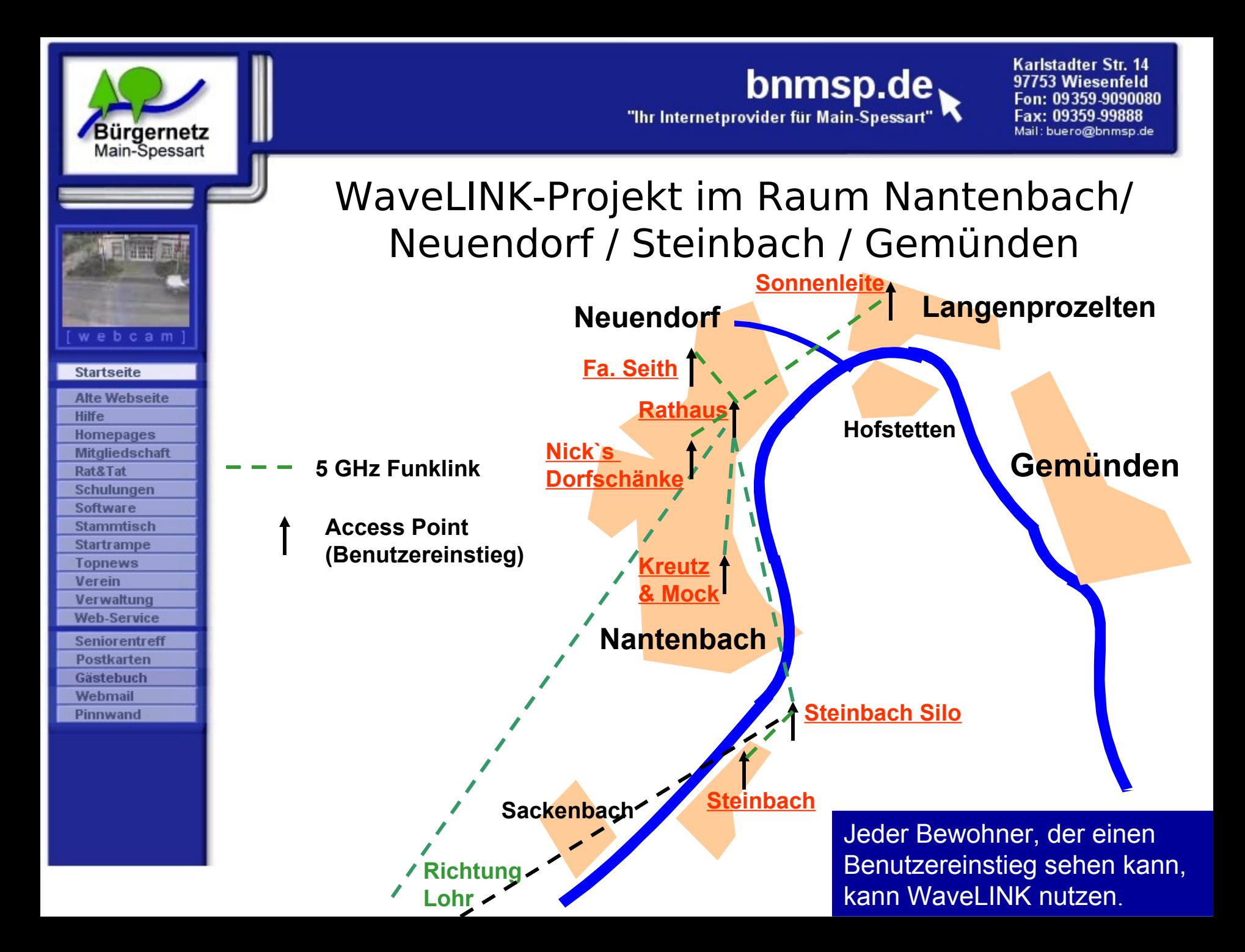

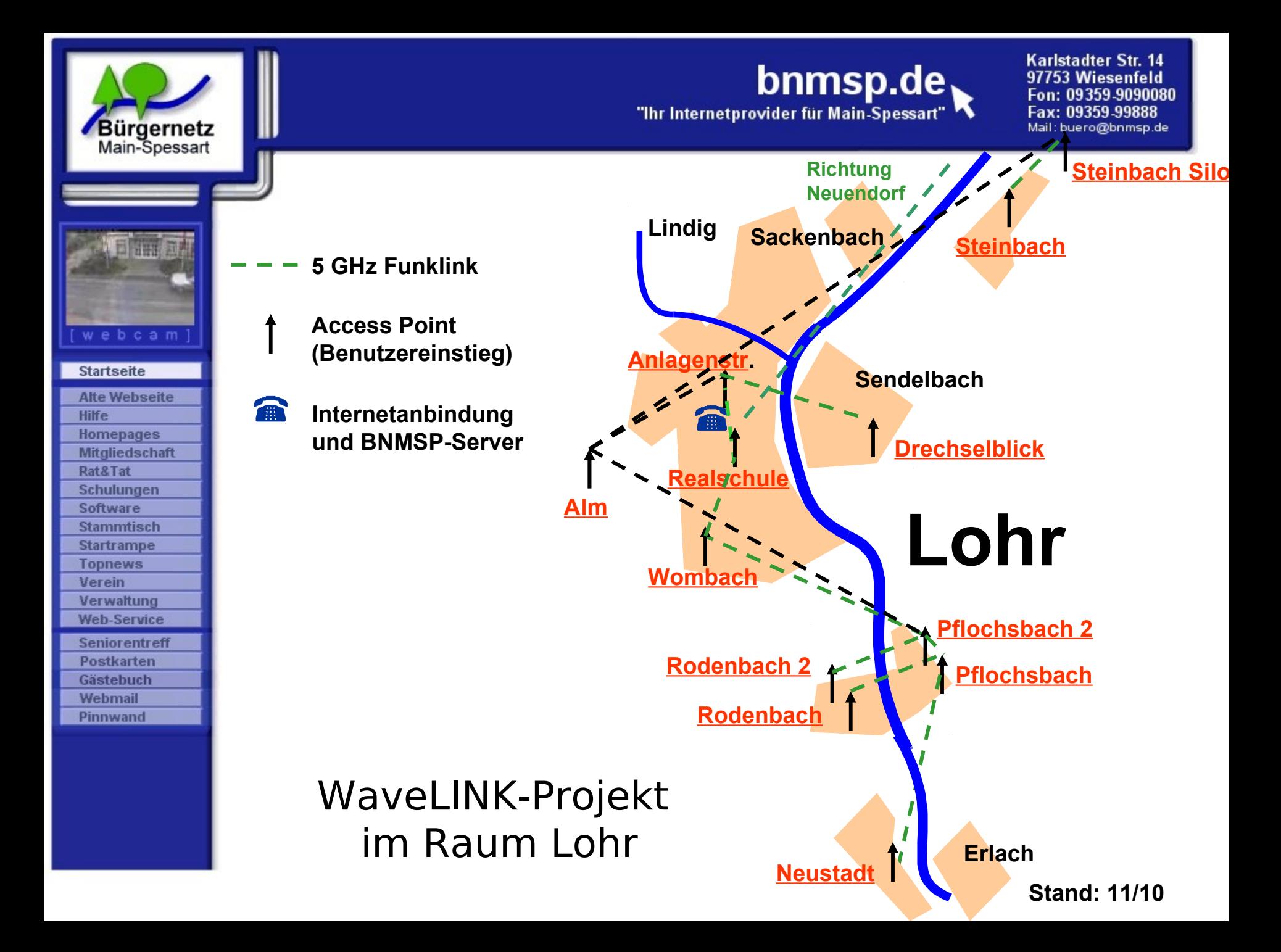

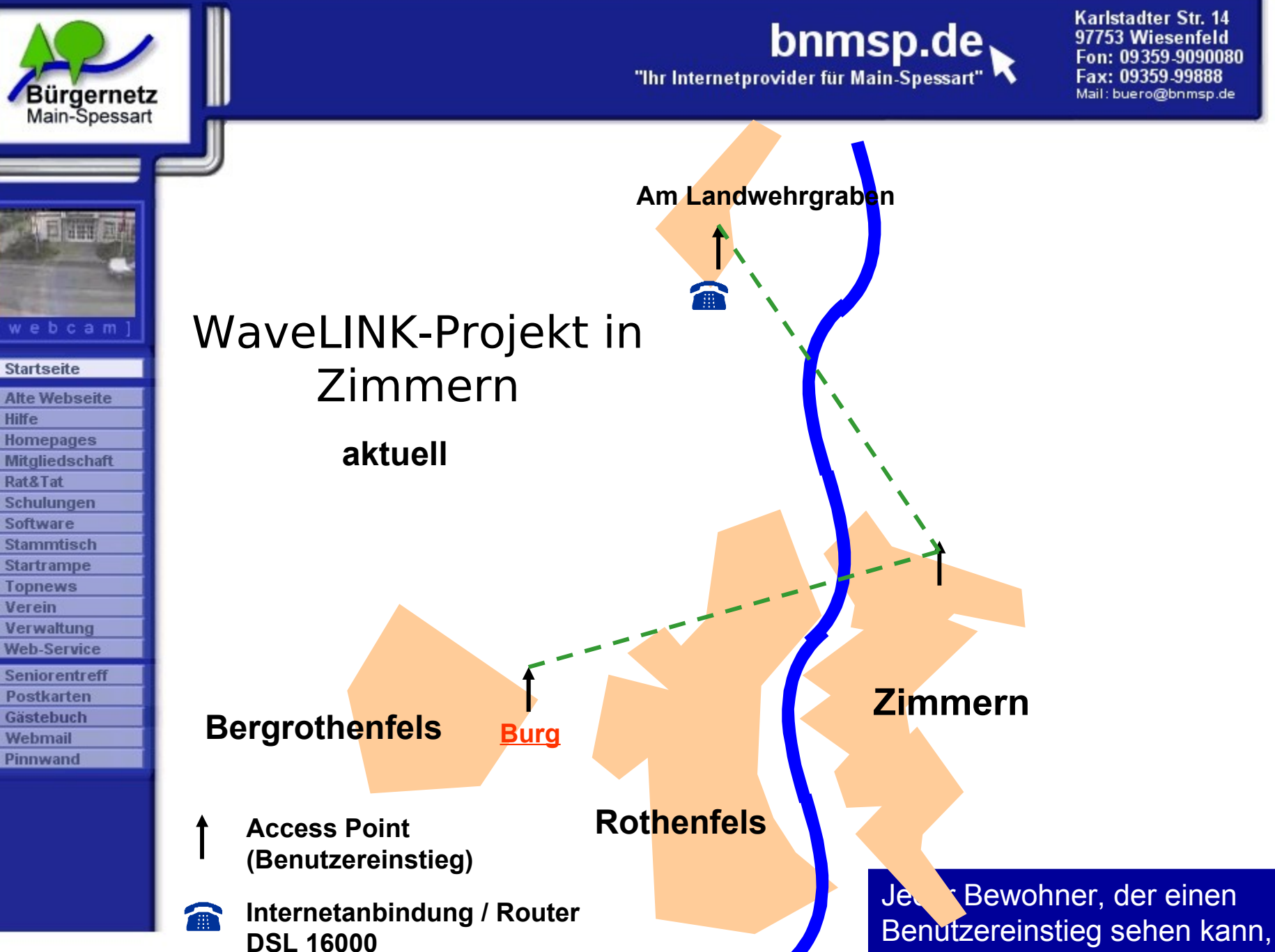

kann WaveLINK nutzen.

bnmsp.de

Karlstadter Str. 14 97753 Wiesenfeld Fon: 09359-9090080 Fax: 09359-99888 Mail: buero@bnmsp.de

## WaveLINK-Projekt in Hopferstadt

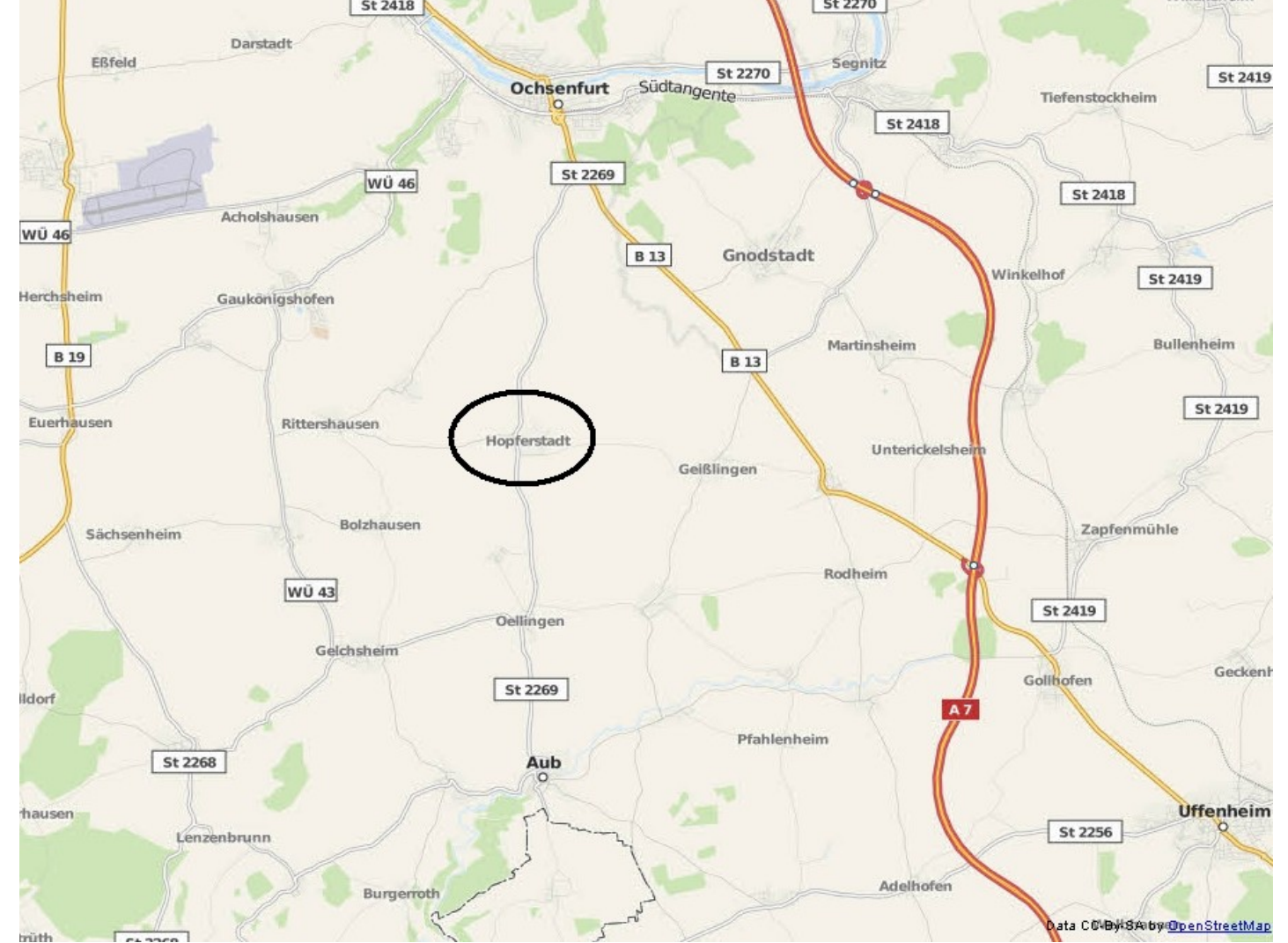

#### webcam **Startseite Alte Webseite** Hilfe **Homepages Mitgliedschaft** Rat&Tat Schulungen **Software Stammtisch Startrampe Topnews** Verein Verwaltung **Web-Service Seniorentreff**

**Postkarten** 

Gästebuch

**Webmail** 

Pinnwand

**Bürgernetz** 

Main-Spessart

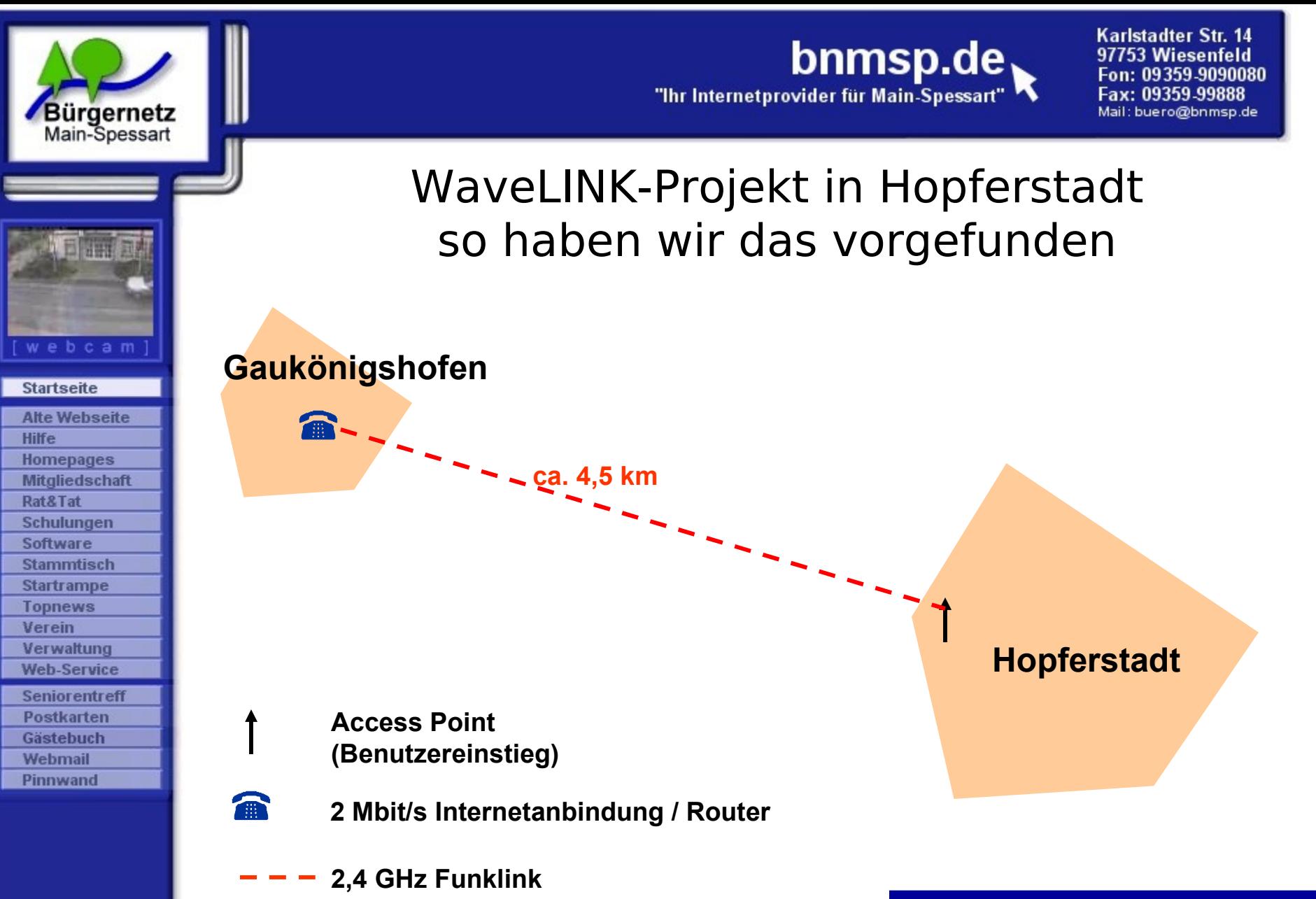

Jeder Bewohner, der einen Benutzereinstieg sehen kann, kann WaveLINK nutzen.

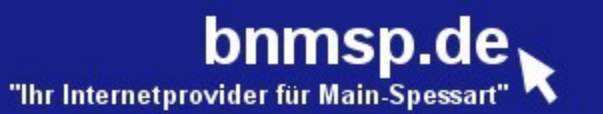

### WaveLINK-Projekt in Hopferstadt

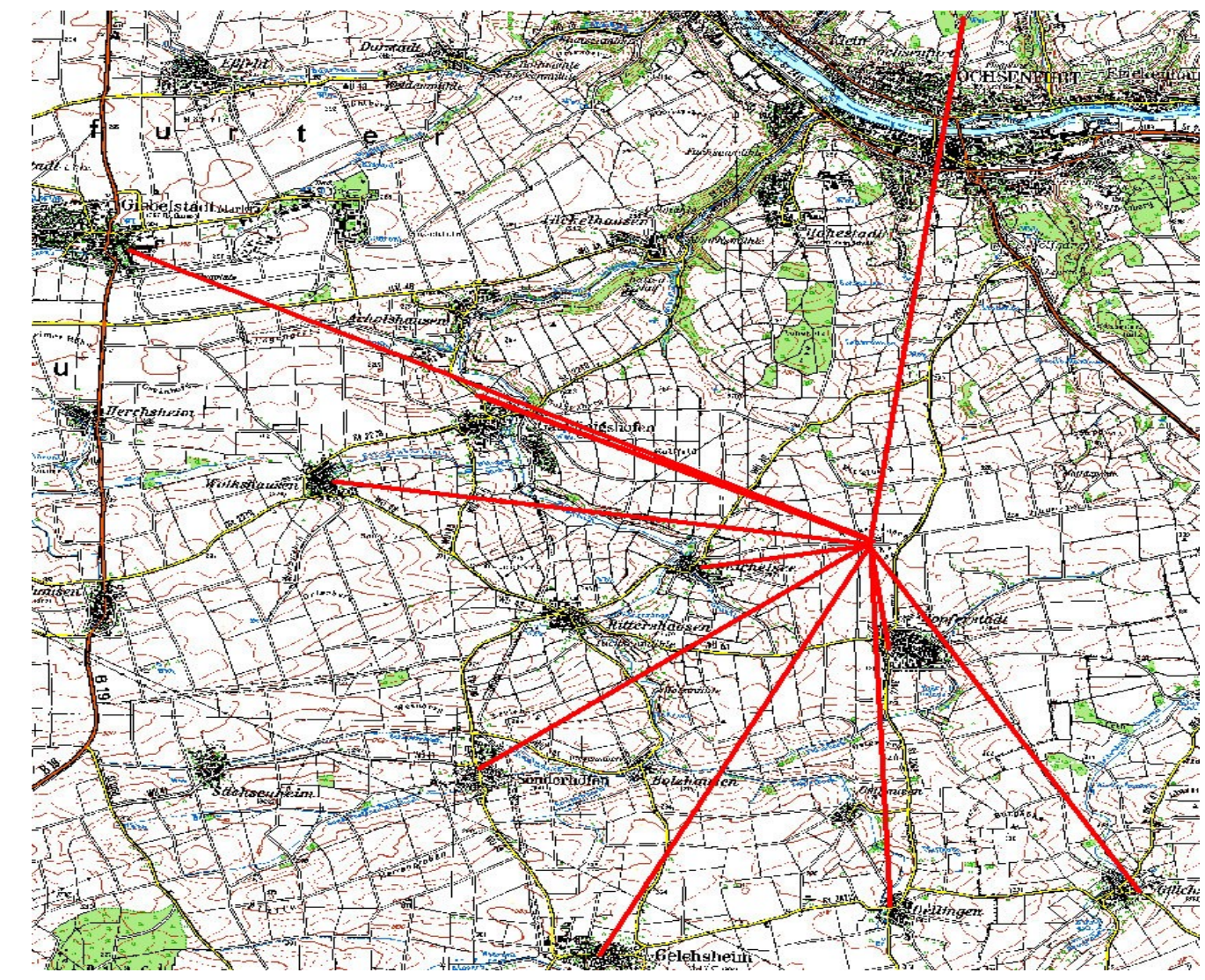

#### **Startseite Alte Webseite** Hilfe **Homepages Mitgliedschaft** Rat&Tat Schulungen **Software Stammtisch Startrampe Topnews**

Verein Verwaltung **Web-Service Seniorentreff** 

Postkarten Gästebuch Webmail Pinnwand

Bürgernetz<br>Main-Spessart

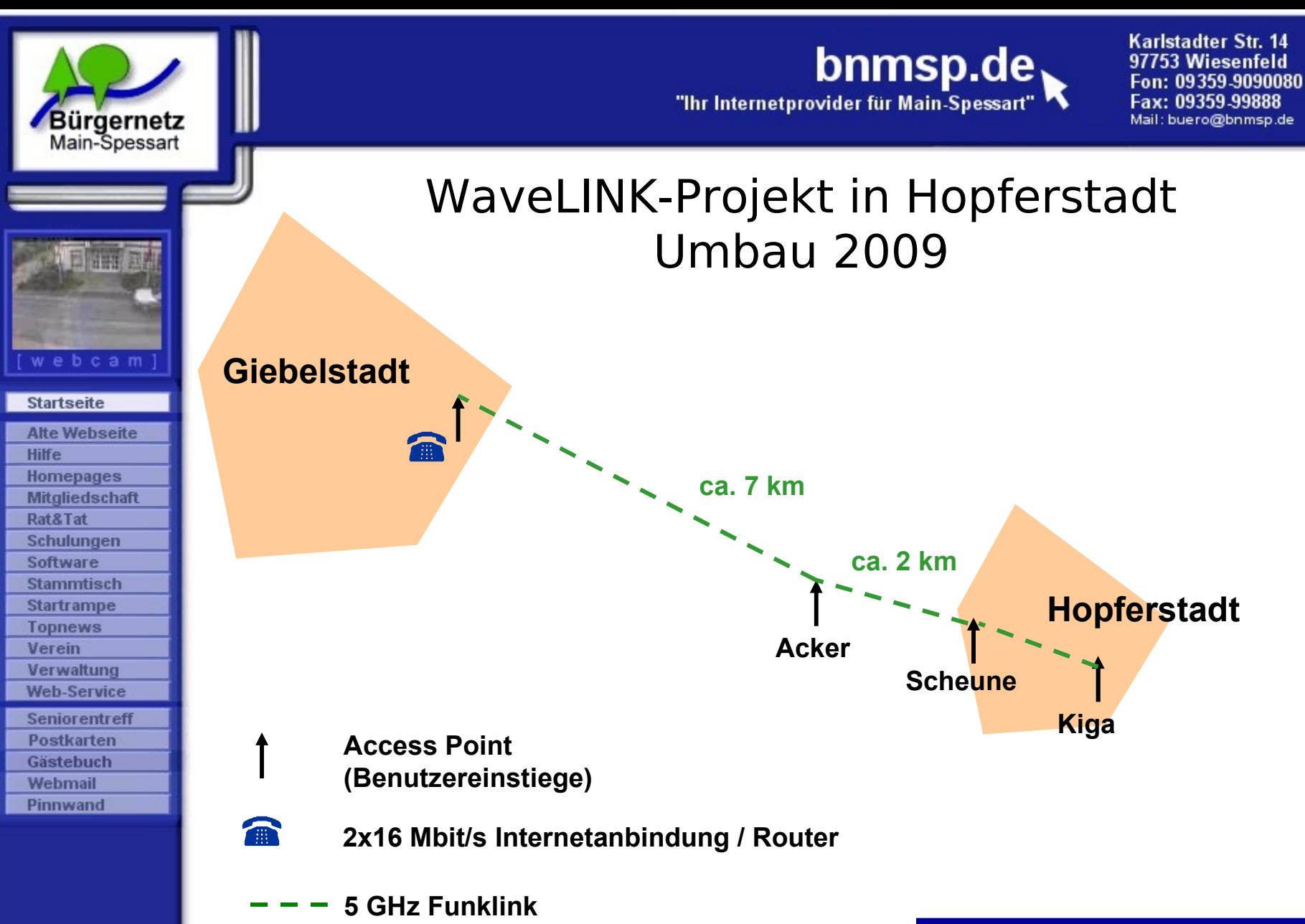

Jeder Bewohner, der einen Benutzereinstieg sehen kann, kann WaveLINK nutzen.

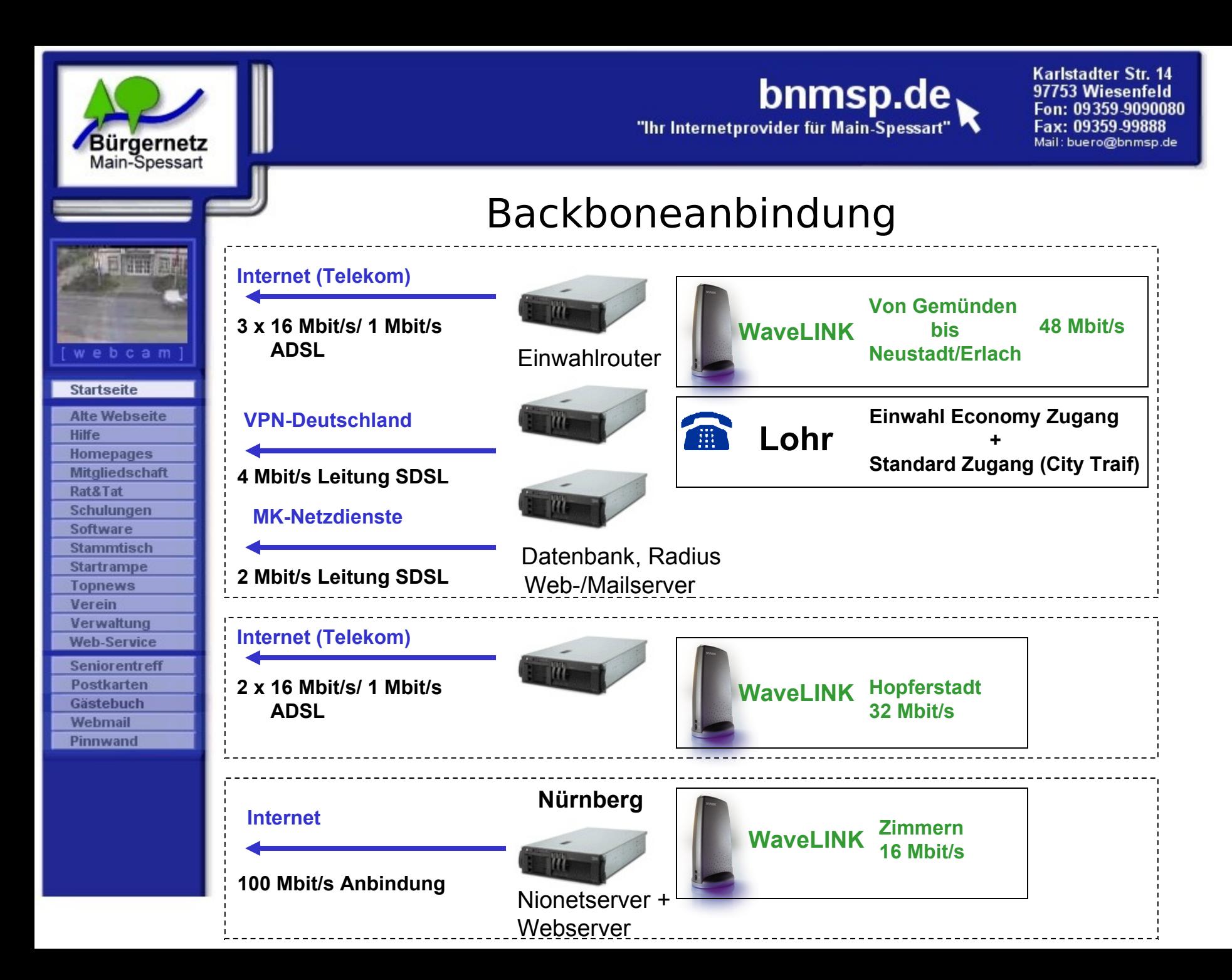

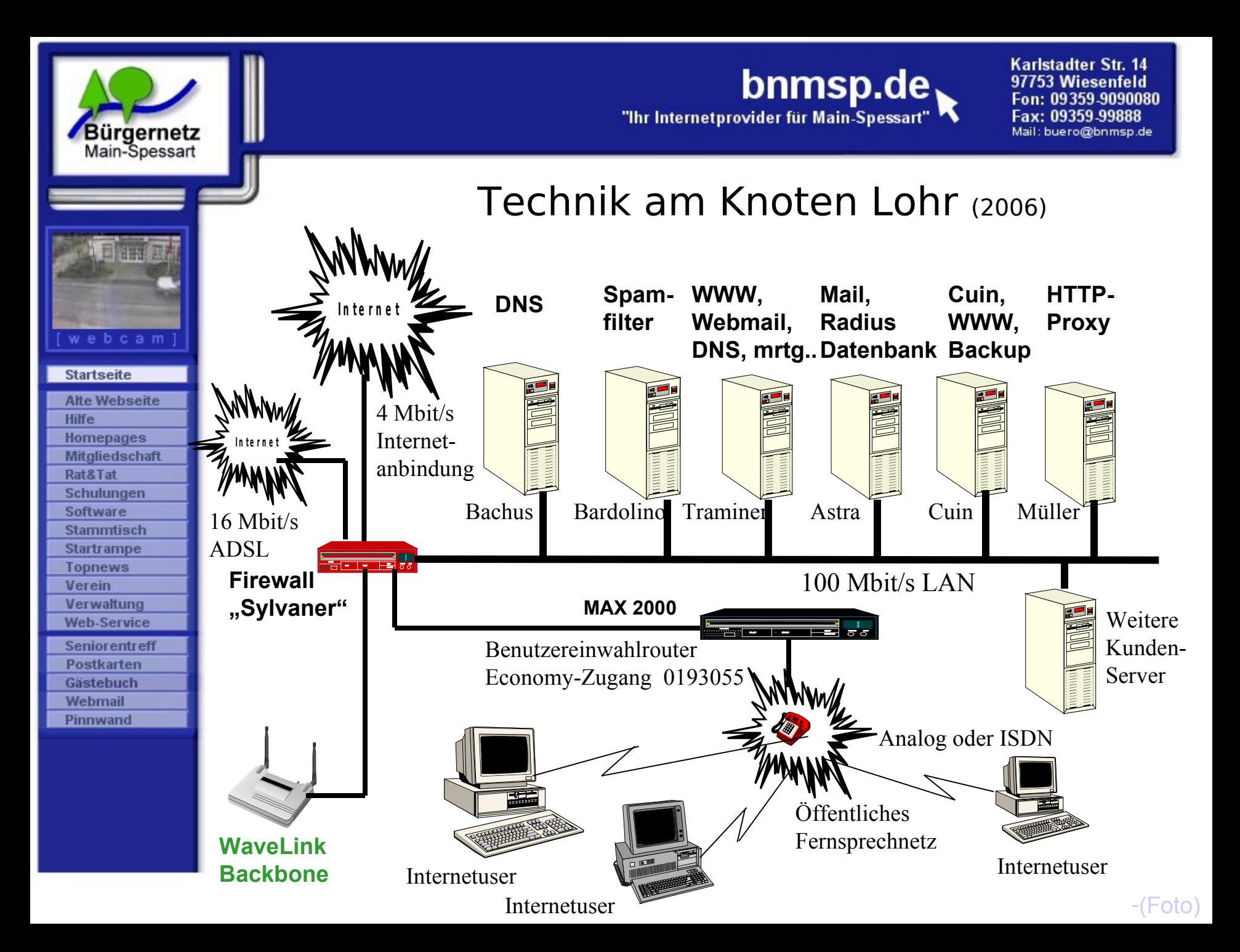

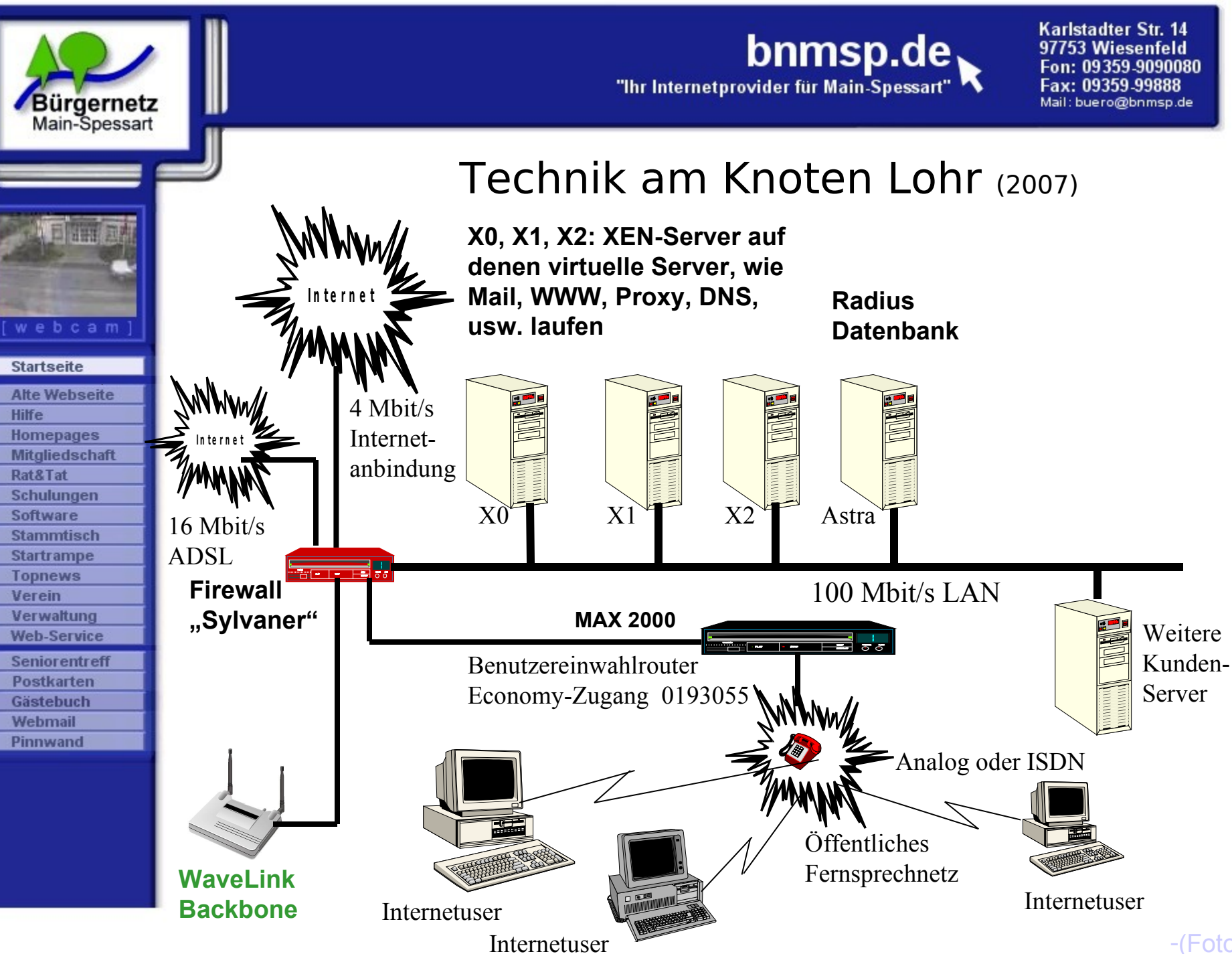

-[\(Foto\)](file:///../../../Dokumente%20und%20Einstellungen/kraftj/Dokumente%20und%20Einstellungen/kraftj/Lokale%20Einstellungen/Serverraum.jpg)

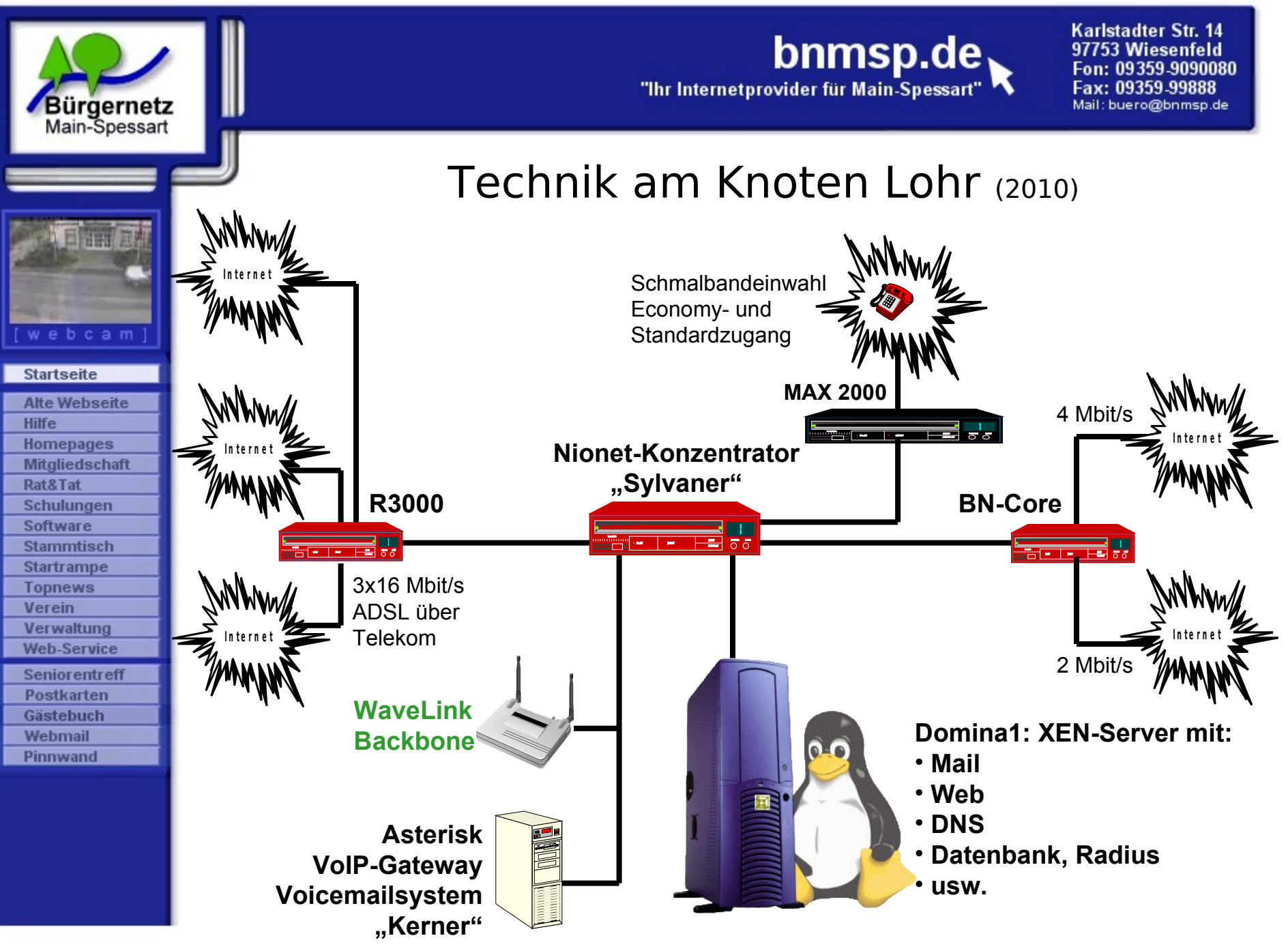

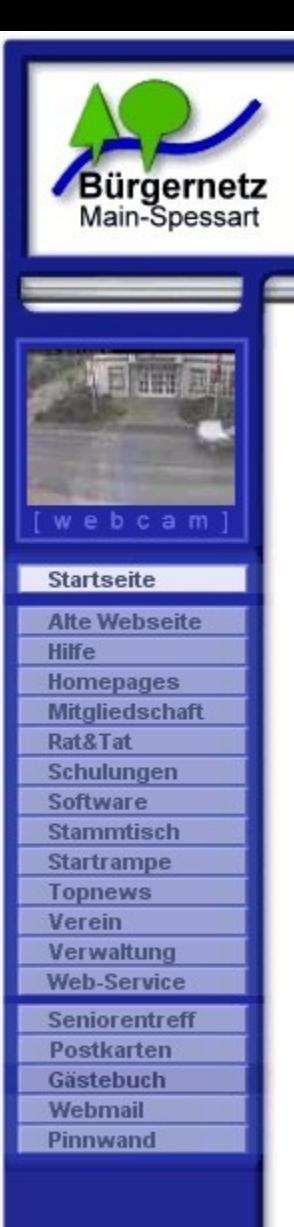

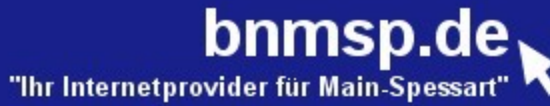

# Fragen ?

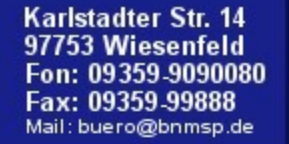

**Bürgernetz** 

Main-Spessart

**Startseite Alte Webseite** 

Hilfe **Homepages** Mitgliedschaft Rat&Tat Schulungen Software **Stammtisch Startrampe Topnews** Verein Verwaltung **Web-Service Seniorentreff Postkarten** Gästebuch **Webmail** Pinnwand

bnmsp.de

## 2. Bericht des Schatzmeisters Burkhard Rickert

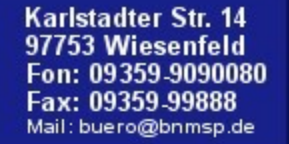

Bürgernetz

Main-Spessart

webcam

**Startseite Alte Webseite** 

Hilfe **Homepages** Mitgliedschaft Rat&Tat Schulungen Software **Stammtisch Startrampe Topnews** Verein Verwaltung **Web-Service Seniorentreff Postkarten** Gästebuch **Webmail** Pinnwand

bnmsp.de

"Ihr Internetprovider für Main-Spessart

## 3. Bericht der Kassenprüfer Margarete Scherf

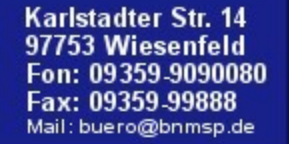

**Bürgernetz** 

Main-Spessart

webcam

**Startseite Alte Webseite** 

Hilfe **Homepages** Mitgliedschaft Rat&Tat Schulungen Software **Stammtisch Startrampe Topnews** Verein Verwaltung **Web-Service Seniorentreff Postkarten** Gästebuch **Webmail** Pinnwand

bnmsp.de

## 4. Entlastung der Vorstandschaft

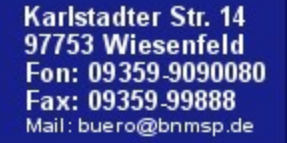

Bürgernetz<br>Main-Spessart

webcam

**Startseite Alte Webseite** 

Hilfe **Homepages Mitgliedschaft** Rat&Tat Schulungen Software **Stammtisch Startrampe Topnews** Verein Verwaltung **Web-Service Seniorentreff Postkarten** Gästebuch **Webmail** Pinnwand

bnmsp.de

## 5. Neuwahlen

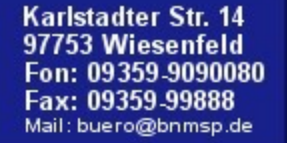

**Bürgernetz** 

Main-Spessart

**Startseite Alte Webseite** 

Hilfe **Homepages Mitgliedschaft** Rat&Tat Schulungen Software **Stammtisch Startrampe Topnews** Verein Verwaltung **Web-Service Seniorentreff Postkarten** Gästebuch **Webmail** Pinnwand

 ${\sf bnmsp.de}_1$ 

"Ihr Internetprovider für Main-Spessart

## 6. Ehrungen

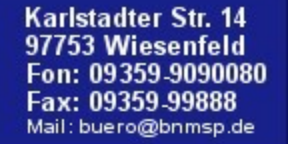

**Bürgernetz** 

Main-Spessart

webcam

**Startseite Alte Webseite** 

Hilfe **Homepages** Mitgliedschaft Rat&Tat Schulungen Software **Stammtisch Startrampe Topnews** Verein Verwaltung **Web-Service Seniorentreff Postkarten** Gästebuch **Webmail** Pinnwand

bnmsp.de

"Ihr Internetprovider für Main-Spessart

## 7. Ausblick 2011 und Sonstiges

#### bnmsp.de "Ihr Internetprovider für Main-Spess

Karlstadter Str. 14 97753 Wiesenfeld Fon: 09359-9090080 Fax: 09359-99888 Mail: buero@bnmsp.de

### Geplante technische Neuerungen für 2011

• **WaveLINK Performancesteigerung durch**

**Bürgernetz** 

Main-Spessart

**Startseite Alte Webseite** 

Hilfe **Homepages Mitgliedschaft** Rat&Tat Schulungen Software **Stammtisch Startrampe Topnews** Verein Verwaltung **Web-Service Seniorentreff Postkarten** Gästebuch Webmail Pinnwand

 **- Einführung eines neuen Mitglieder-Routers Mit dem momentanen WRT54GL erreichen wir ca. 3000 kbit/s, der neue schafft dann das Doppelte, also 6000 kbit/s + 5 GHz.** 

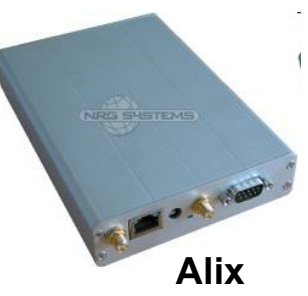

 **- Umbau weiterer Linkstrecken auf die schnellere 802.11n WLAN-Technik**

 **Hauptaugenmerk: Neuendorf, Nantenbach, Pflochsbach, Rodenbach und Hopferstadt**

#### **- Test von 5 GHz Benutzereinstiegen**

 **für Einsatz in Gebieten mit sehr hoher Kanalbelegung im 2,4 GHz Bereich wie Neuendorf, Nantenbach, Pflochsbach und Hopferstadt**

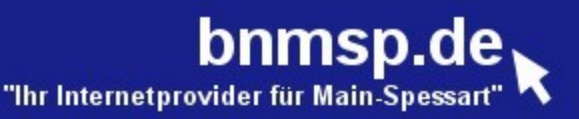

#### webcam **Startseite Alte Webseite** Hilfe **Homepages** Mitgliedschaft Rat&Tat Schulungen Software **Stammtisch Startrampe Topnews** Verein Verwaltung **Web-Service Seniorentreff Postkarten** Gästebuch Webmail Pinnwand

**Bürgernetz** 

Main-Spessart

### Geplante technische Neuerungen für 2011

- **Erhöhung der Ausfallsicherheit von WaveLINK**
	- **Anbindung des WaveLINK-Backbones über zweiten Nionetkonzentrator**
		- **für das Kernnetz um Lohr in Langenprozelten**
		- **- für Hopferstadt in Gaukönigshofen**

 **Fällt der Hauptweg aus (z.B. über Lohr), dann übernimmt automatisch der zweite Nionetkonzentrator (z.B. in Langenprozelten)**

• **Neue Technik zur Bündelung mehrere Einzel-DSL Anschlüsse als Problemlösung für schlecht gestaltete Webanwendungen bei wechselnder Absende IP-Adresse**

**-> feste Zuweisung von DSL-Anschlüssen an die Mitglieder**

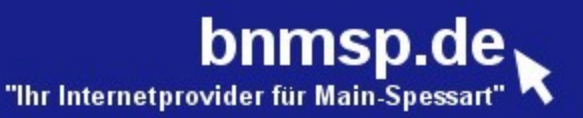

#### **Startseite Alte Webseite** Hilfe **Homepages** Mitgliedschaft Rat&Tat Schulungen Software **Stammtisch Startrampe Topnews** Verein Verwaltung **Web-Service Seniorentreff Postkarten** Gästebuch **Webmail**

Pinnwand

**Bürgernetz** 

Main-Spessart

### Geplante technische Neuerungen für 2011

#### • **Abschaltung der Economy-Einwahl über 0193055**

- **Infobrief an alle betroffenen Mitglieder geht in den nächsten Tagen per Post raus**
- **groß angelegter Austausch inzwischen betagter Netzwerkkomponenten in unserem Serverkeller in Lohr**

#### -**Backbone Switch + Switch im Dachboden**

- **KVM-Switch (für Fernwartung unserer Server)**
- **Ersatz für ADSL-Mutlichannel-Router (Funkwerk R3000)**
- **Neue Asterisk-Telefonanlage**

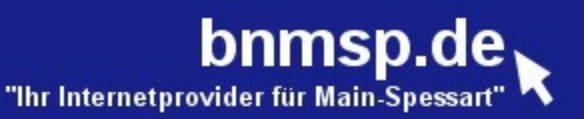

#### **Startseite Alte Webseite Hilfe Homepages Mitgliedschaft** Rat&Tat Schulungen Software **Stammtisch Startrampe Topnews** Verein Verwaltung **Web-Service Seniorentreff Postkarten Gästebuch** Webmail Pinnwand

**Bürgernetz**<br>Main-Spessart

### Sonstige Neuerungen und Aktionen in 2011

#### • **Preissenkung beim WaveLINK-Flat Tarif**

**derzeit: 16 € pro Monat**

 **ab 1.1.2011: 14 € pro Monat (13% günstiger)** 

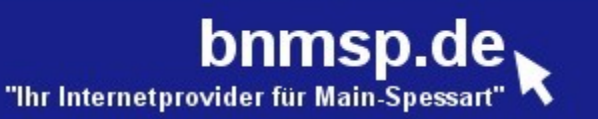

## **WaveLINK**

#### **Preise: Abrechnung erfolgt nach Volumen oder FLAT**

Mitgliedsbeitrag Trägerverein BNMSP 5,50 € / Monat **Volumentarif:** 1 Ct / MB

oder **Flatrate**: 14 € / Monat (neu ab 1.1.2011)

Beispiel für Volumentarif:

Bürgernetz<br>Main-Spessart

webcam

**Startseite Alte Webseite** 

**Hilfe Homepages Mitgliedschaft** Rat&Tat **Schulungen Software Stammtisch Startrampe Topnews** Verein Verwaltung **Web-Service Seniorentreff Postkarten** Gästebuch Webmail Pinnwand

500 MB 500 MB \* 1 Ct/MB = 5 €  $1000 \text{ MB} + 1 \text{ Ct/MB} = 10 \text{ E}$ 2000 MB  $\bullet$  2000 MB  $\ast$  1 Ct/MB = 20 €

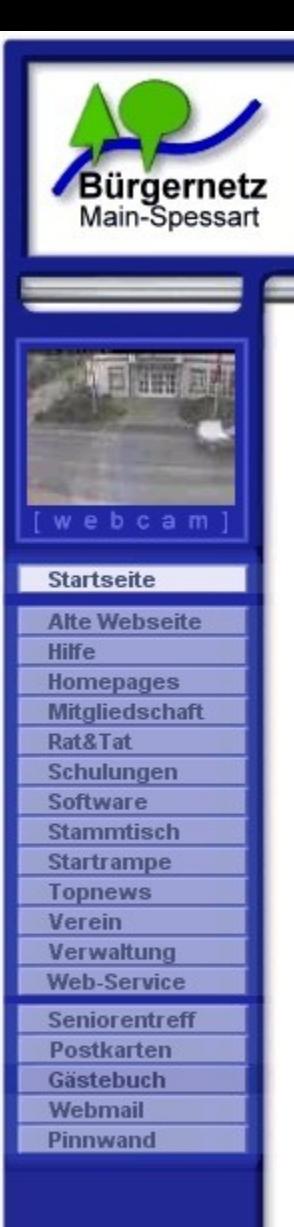

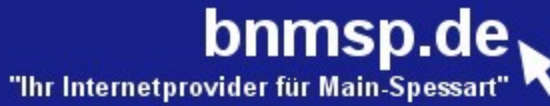

# Fragen ?

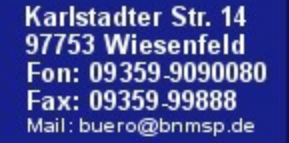

Bürgernetz<br>Main-Spessart

webcam

**Startseite Alte Webseite** 

Hilfe **Homepages Mitgliedschaft** Rat&Tat Schulungen Software **Stammtisch Startrampe Topnews** Verein Verwaltung **Web-Service Seniorentreff Postkarten** Gästebuch **Webmail** Pinnwand

bnmsp.de

## 8. Weihnachtsfeier

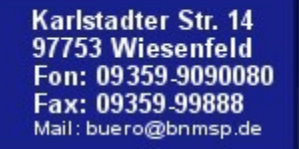

## **WaveLINK**

#### WaveLINK : "WLAN-Netzwerk des Bürgernetz Main-Spessart"

"Ihr Internetprovider für Main-Spe

bnmsp.de

**Start:** 2001 in Lohr und Gemünden

Bürgernetz<br>Main-Spessart

ebcam

**Startseite Alte Webseite** 

**Hilfe Homepages Mitgliedschaft Rat&Tat** Schulungen **Software Stammtisch Startrampe Topnews** Verein Verwaltung **Web-Service Seniorentreff Postkarten** Gästebuch Webmail Pinnwand

- **Ziele:** von Vorleistungen der Telekom unabhängiger Internetzugang für unsere Mitglieder
	- Versorgung von Nicht-DSL-versorgten Gebieten mit einem breitbandigen Internetzugang
	- Experimentierdrang was "Neues" zu schaffen

**WaveLINK** ist ein **privates** Netz für eine geschlossene Benutzergruppe. Durch Beitritt in den Bürgernetzverein kann jeder Bürger dieses Netz nutzen oder sogar selber am Betrieb und dessen Ausbau mitarbeiten. Dabei gelten die Ziele, die in der Vereinssatzung definiert sind.

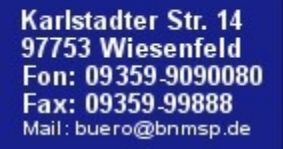

**WaveLINK**

"Ihr Internetprovider für Main-Spe

Technische Parameter Benutzereinstieg:

**Bürgernetz**<br>Main-Spessart

webcam

**Startseite Alte Webseite** 

**Hilfe Homepages Mitgliedschaft** Rat&Tat Schulungen **Software Stammtisch Startrampe Topnews** Verein Verwaltung **Web-Service Seniorentreff** Postkarten Gästebuch Webmail Pinnwand

Frequenzbereich 2,4 GHz ISM Band (2400 - 2480 MHz) Max. Sendeleistung 100 mW EIRP (abgestrahlte Leistung) Typische Reichweite 500 m bis ca. 5 km (Sichtverbindung erforderlich) Nettodatenrate 0,1 MBit/s bis 2 MBit/s Paketlaufzeit ca. 30 bis 100 ms

Max. Sendeleistung 100 mW - 1 Watt EIRP Technische Parameter Linkstrecke:

Frequenzbereich 2,4 GHz ISM Band und 5 GHz Band

bnmsp.de

Typische Reichweite ca. 1 bis 10 km (Sichtverbindung erforderlich) Nettodatenrate 5 MBit/s bis 33 MBit/s

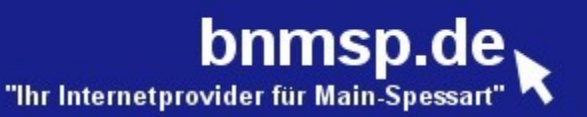

## **WaveLINK**

**Grundlage:** WLAN nach 801.11b

Bürgernetz<br>Main-Spessart

ebcam

**Startseite Alte Webseite** 

**Hilfe Homepages Mitgliedschaft Rat&Tat** Schulungen **Software Stammtisch Startrampe Topnews** Verein Verwaltung **Web-Service Seniorentreff** Postkarten Gästebuch Webmail Pinnwand

WLAN hat jedoch einige Schwächen:

#### • **Keine Benutzerauthentifikation**

erst heute möglich mit EAP-Protokollerweiterung – wird jedoch erst ab Windows XP unterstützt

#### • **Kein Accounting auf Benutzerebene**

#### • **Unzureichende Verschlüsselung**  Damals gab es nur die sehr unsichere WEP-Verschlüsselung, inzwischen wäre dieses Problem durch AES beseitigt.

#### • **Kein Trafficmanagement**

Das WLAN-Protokoll kennt keine Möglichkeit die Bandbreite auf die einzelnen User "gerecht" zu verteilen. Ein Powersauger kann im Extremfall den ganzen Accesspoint belegen.

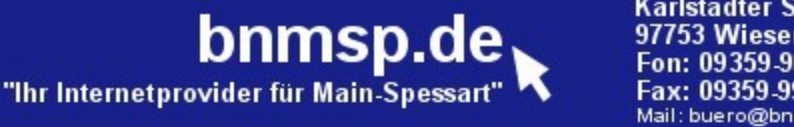

#### Dücung: VDN-Tunnal **Lösung: VPN-Tunnel**

**Bürgernetz** 

Main-Spessart

**Startseite Alte Webseite** 

Hilfe **Homepages Mitgliedschaft** Rat&Tat Schulungen Software **Stammtisch Startrampe Topnews** Verein Verwaltung **Web-Service Seniorentreff Postkarten** Gästebuch **Webmail** Pinnwand

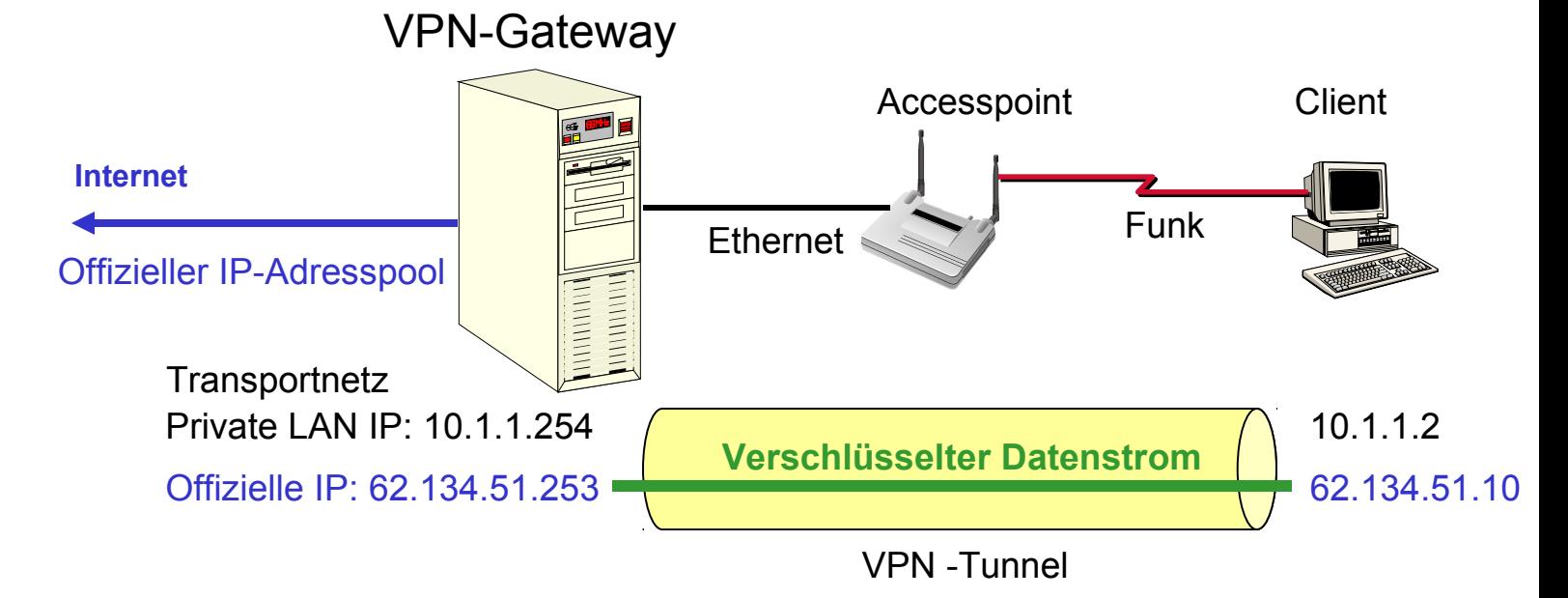

- 1. VPN-Tunnel sorgt für die abhörsichere Datenübermittlung.
- 2. Der Client erhält über den VPN-Tunnel seine offizielle IP-Adresse zugeteilt mit der er am Internet teilnimmt.
- 3. Das VPN-Gateway übernimmt die Authentifikation und das Accounting.
- 4. Mit eigenem VPN-Protokoll "Nionet" ist die Grundlage für ein effizientes Trafficmanagement gelegt.

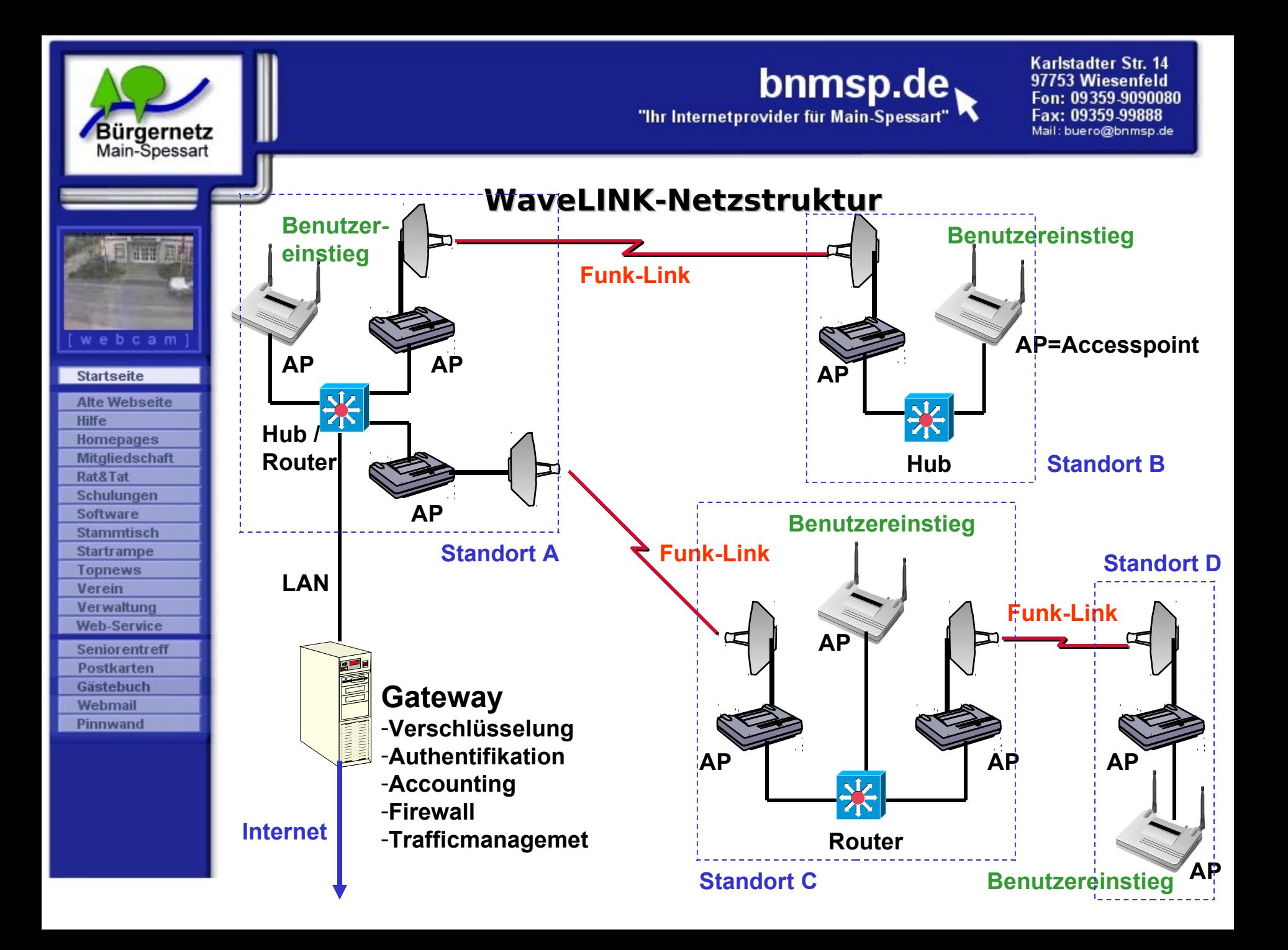

#### Bürgernetz WaveLINK-Projekt in Hopferstadt

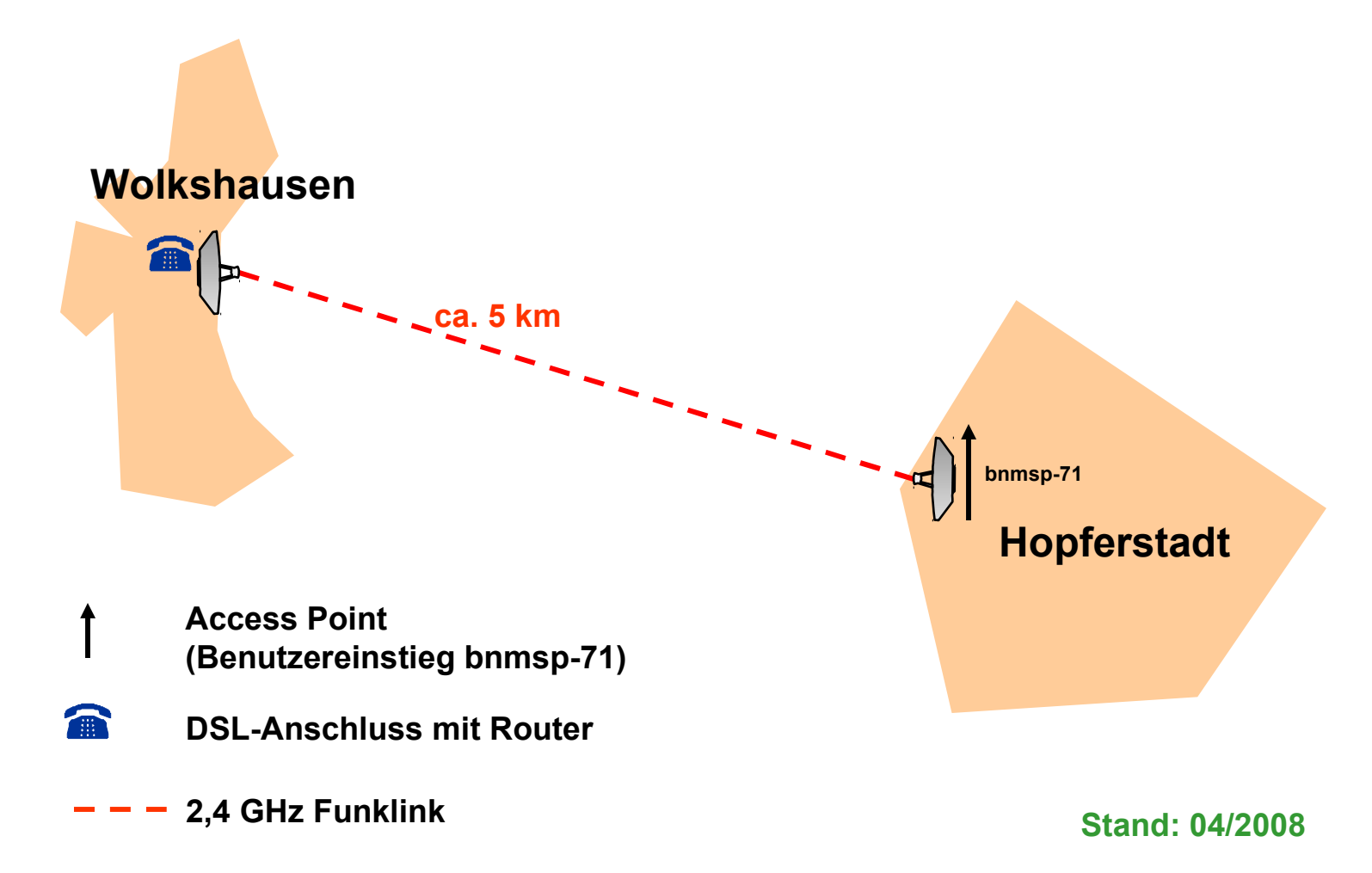